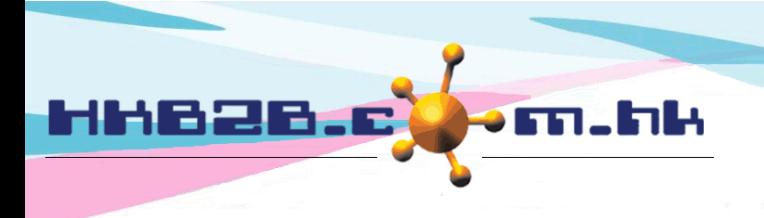

HKB2B Limited 香港灣仔軒尼斯道 48-62 號上海實業大廈 11樓 1102室 Room 1102, Shanghai Industrial Investment Building, 48-62 Hennessy Road, Wan Chai, Hong Kong Tel: (852) 2520 5128 Fax: (852) 2520 6636 

# **Display or not display product cost**

User can set "Allow all user can view and edit product cost" or "Allow authorised users can view and edit product cost only, other user cannot do it".

At Inventory > Setup > Good receipt setup

Tick – Display product cost to all users

Not tick – Only "authorised user" can view and edit product cost, other users cannot do it.

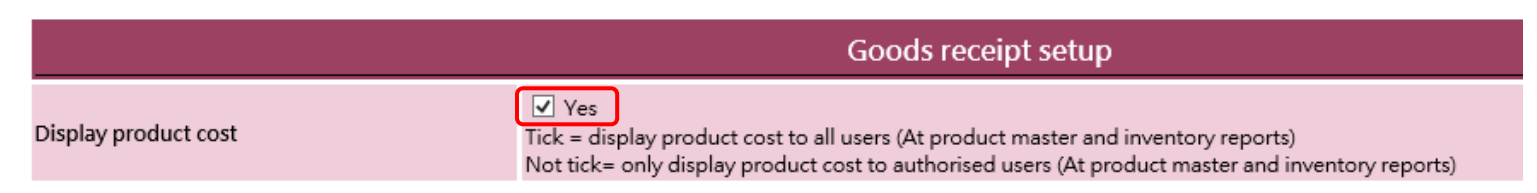

## **Tick - display product cost to all users:**

At new good receipt ( Inventory > Good Receipt > New )

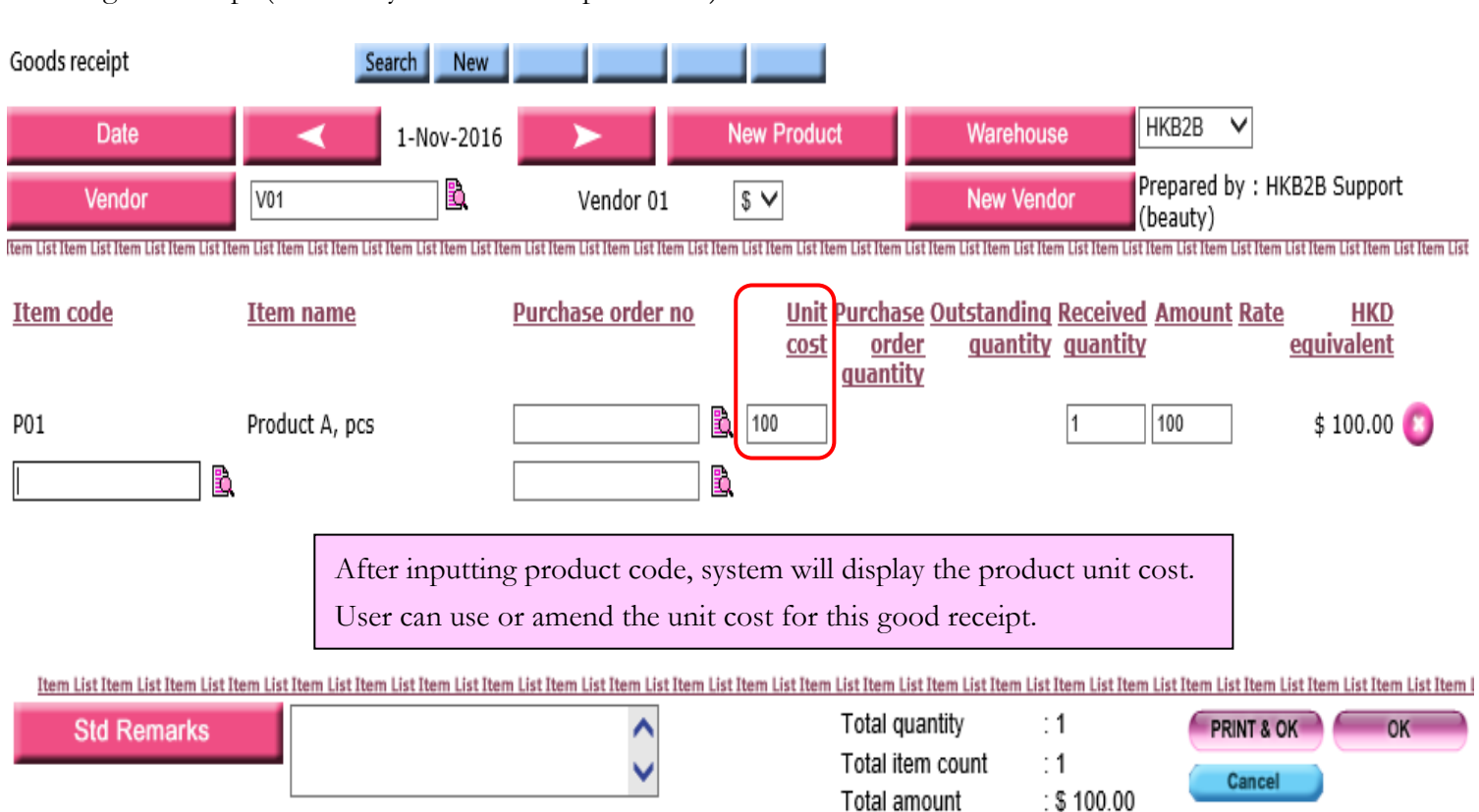

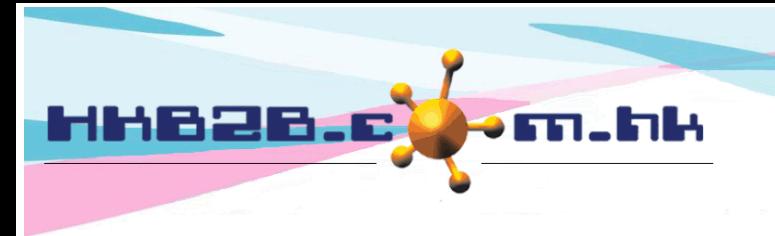

HKB2B Limited 香港灣仔軒尼斯道 48-62 號上海實業大廈 11樓 1102室 Room 1102, Shanghai Industrial Investment Building, 48-62 Hennessy Road, Wan Chai, Hong Kong Tel: (852) 2520 5128 Fax: (852) 2520 6636 

At view goods receipt ( Inventory > Goods Receipt > Search > select goods receipt )

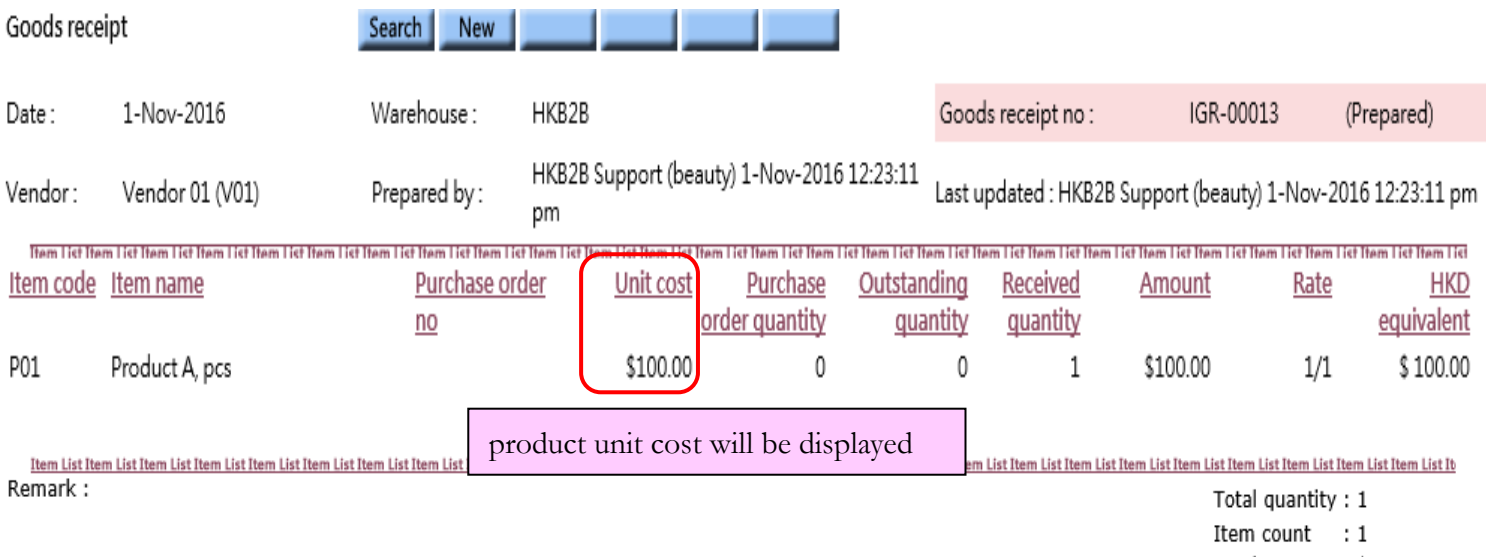

Total amount : \$ 100.00

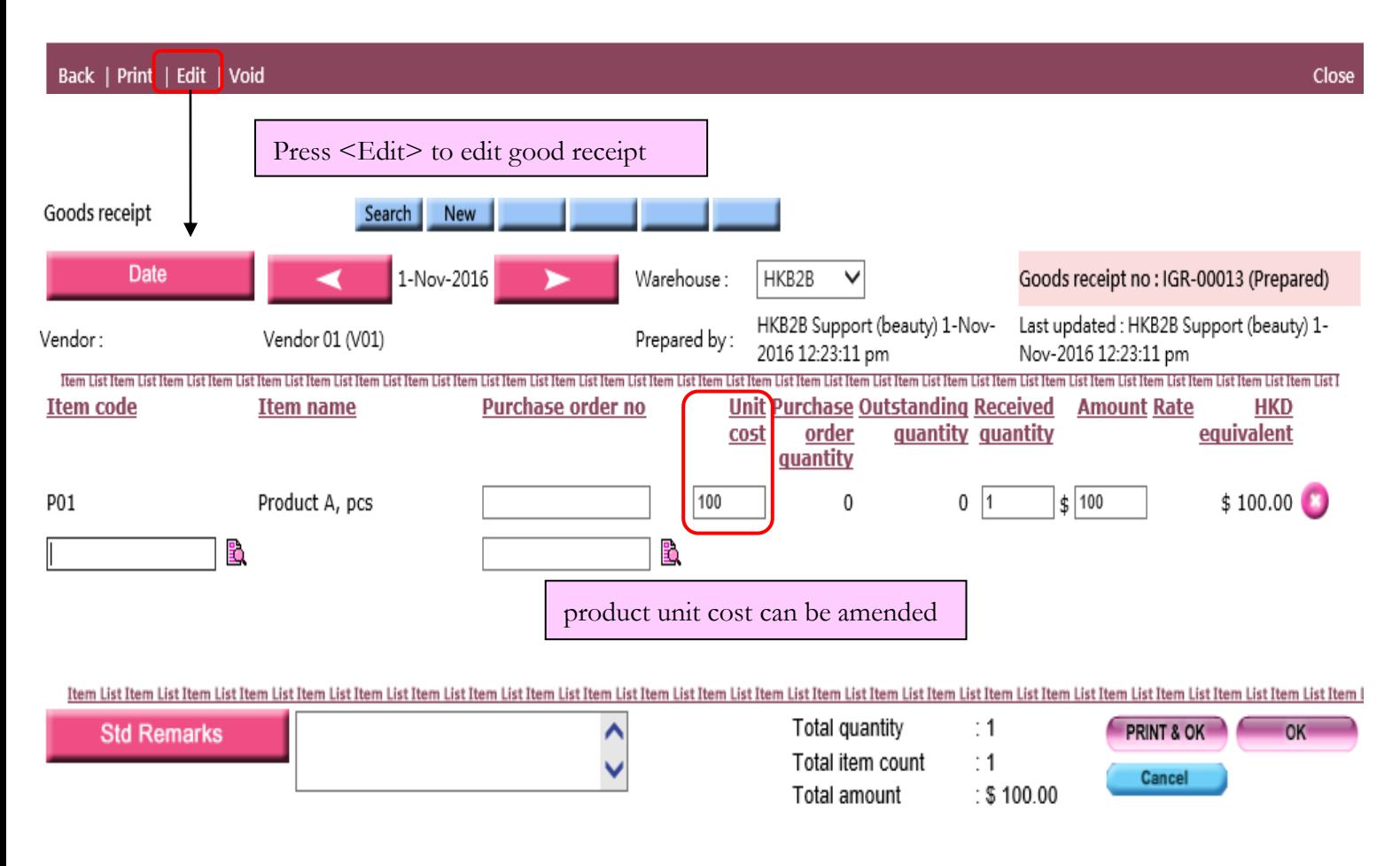

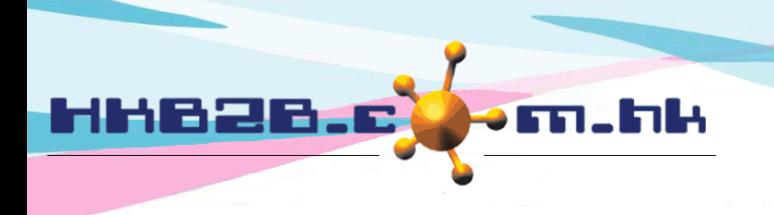

HKB2B Limited 香港灣仔軒尼斯道 48-62 號上海實業大廈 11 樓 1102 室 Room 1102, Shanghai Industrial Investment Building, 48-62 Hennessy Road, Wan Chai, Hong Kong Tel: (852) 2520 5128 Fax: (852) 2520 6636 

At view product master ( Master > Product > Search > Select product )

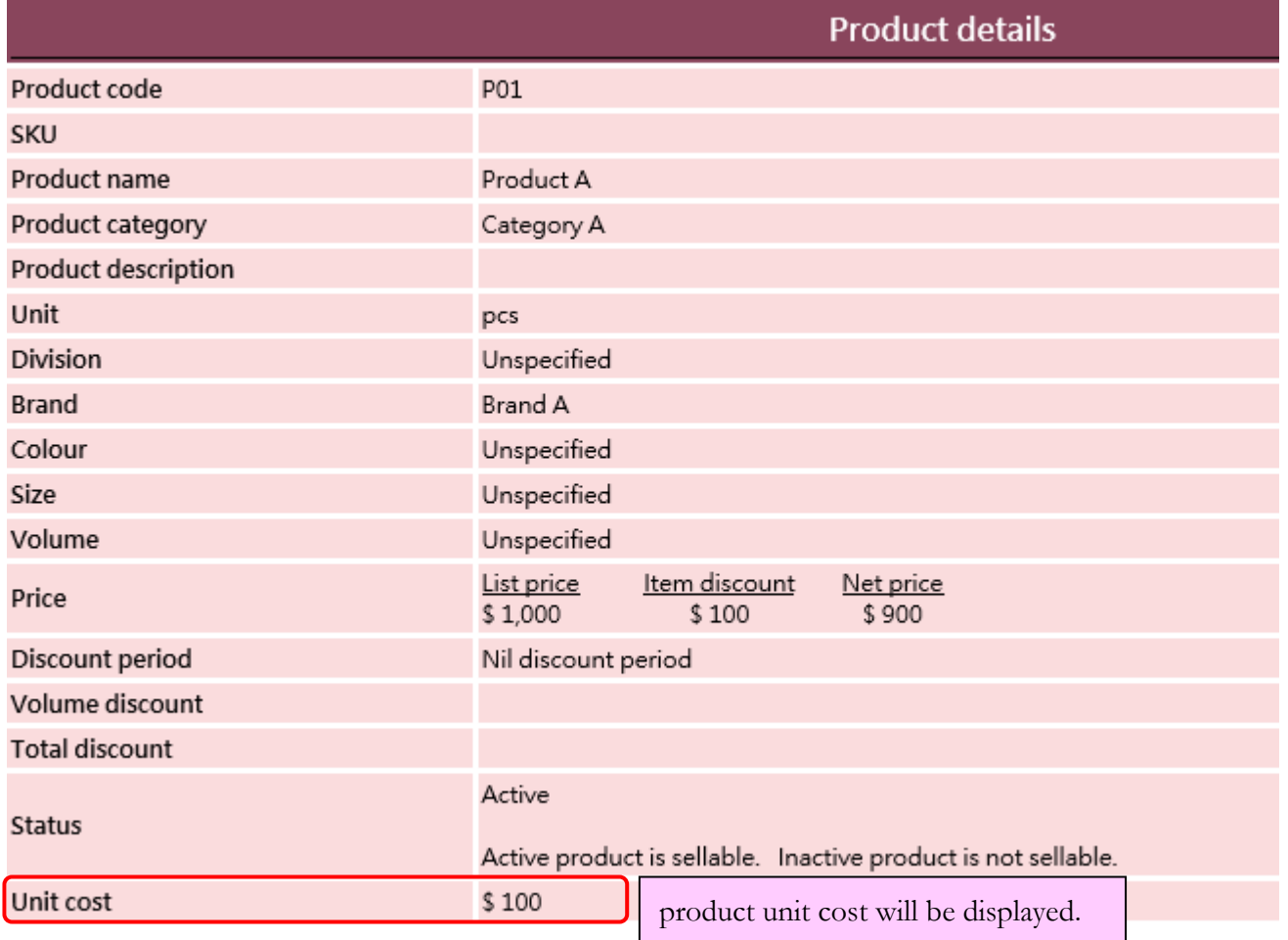

At Product master report ( Master > Report > Product Master )

#### **HKB2B Limited Product master**

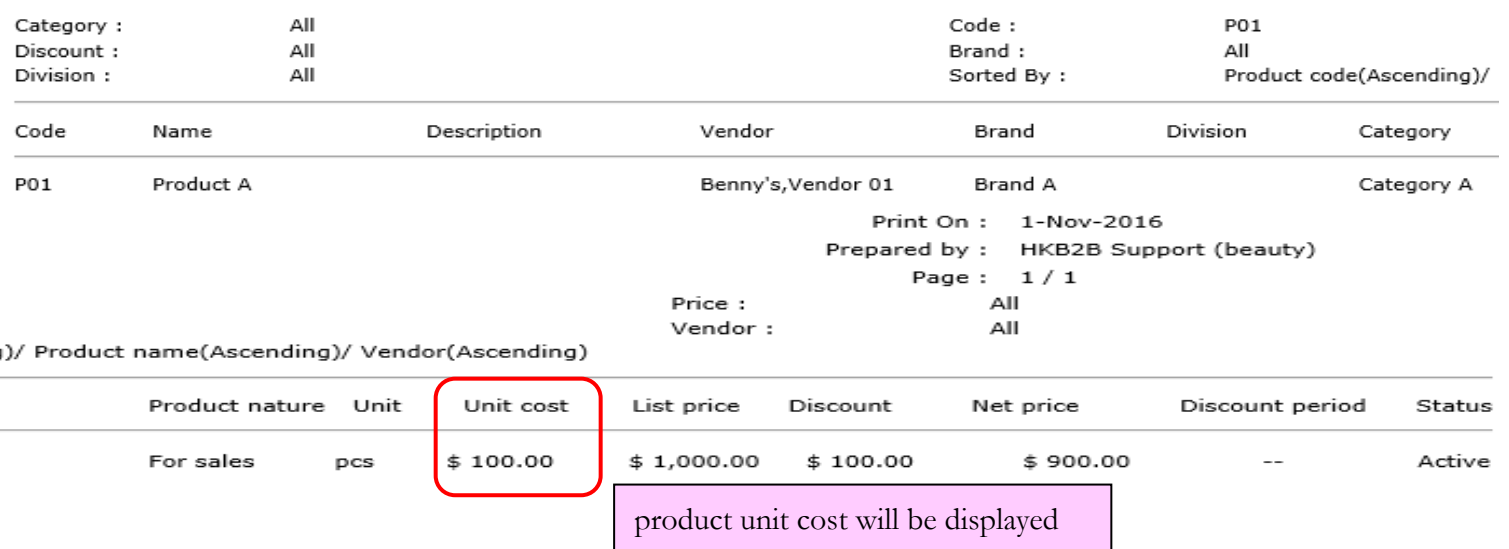

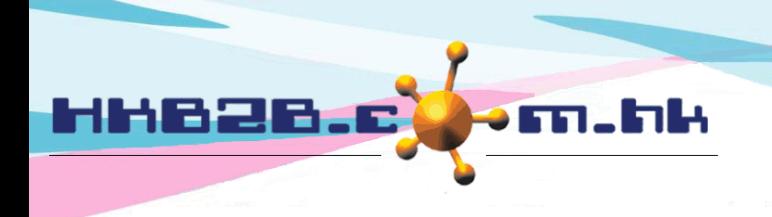

HKB2B Limited 香港灣仔軒尼斯道 48-62 號上海實業大廈 11樓 1102室 Room 1102, Shanghai Industrial Investment Building, 48-62 Hennessy Road, Wan Chai, Hong Kong Tel: (852) 2520 5128 Fax: (852) 2520 6636 

At Inventory report ( Inventory > report)

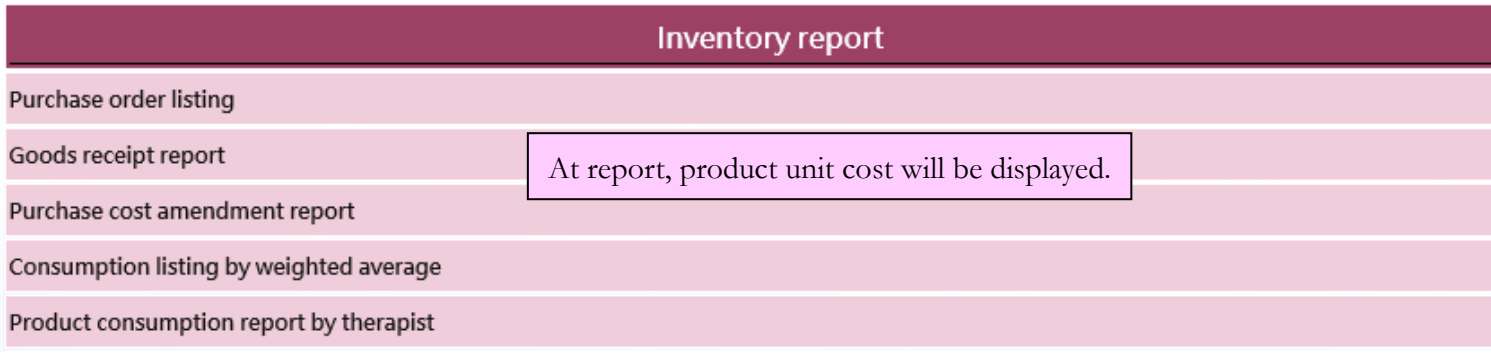

## **Not tick – Only "authorised user" can view and edit product cost, other users cannot do it.**

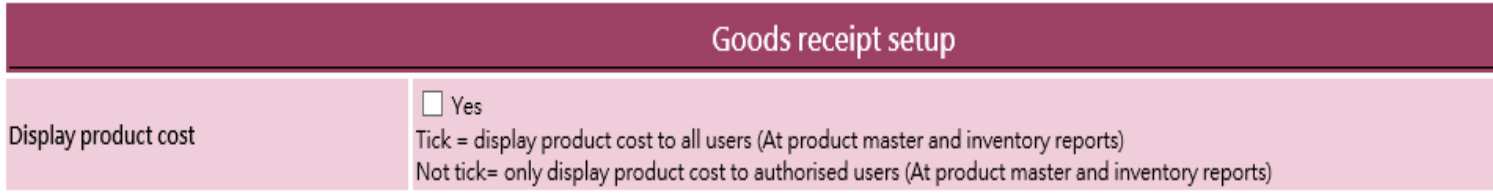

### **Assign display product cost access right for user**

Staff > Staff > Select shop > Select staff > Edit

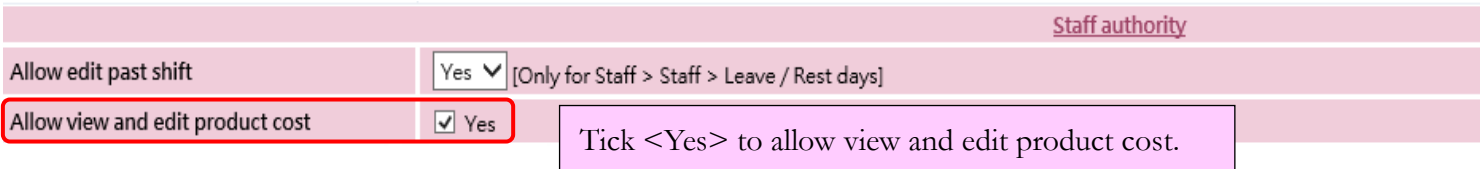

\*\* If the user is not authorized to view and edit the product unit cost, system will use the product unit cost in product master for new goods receipt and product unit cost will not be changed when edit goods receipt.

\*\* This control does not apply to inventory value inquiry, if the user is not authorized to view product unit cost, users should not have access rights to these functions.